## University of Memphis [University of Memphis Digital Commons](https://digitalcommons.memphis.edu/)

[Between the Stacks](https://digitalcommons.memphis.edu/betweenthestacks) **Exercise Exercise Exercise Stacks** University Libraries

11-1-2022

# Between the Stacks, 11-2022

Anna Swearengen

Michelle Dry

Accessibility Committee

Follow this and additional works at: [https://digitalcommons.memphis.edu/betweenthestacks](https://digitalcommons.memphis.edu/betweenthestacks?utm_source=digitalcommons.memphis.edu%2Fbetweenthestacks%2F17&utm_medium=PDF&utm_campaign=PDFCoverPages) 

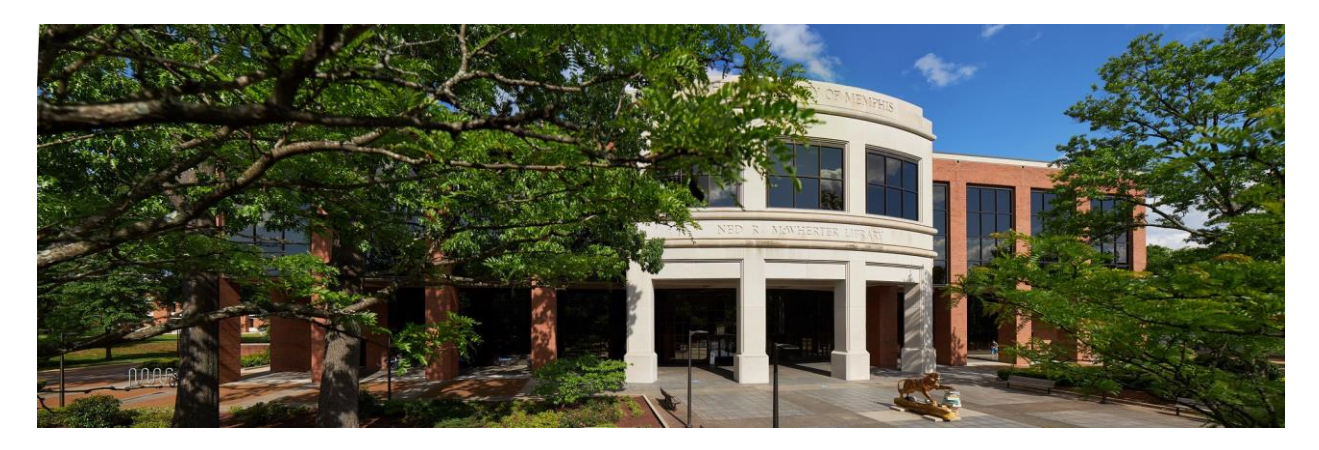

# **Between the Stacks**

*The University Libraries Internal Monthly Newsletter November 2022*

# Upcoming Events

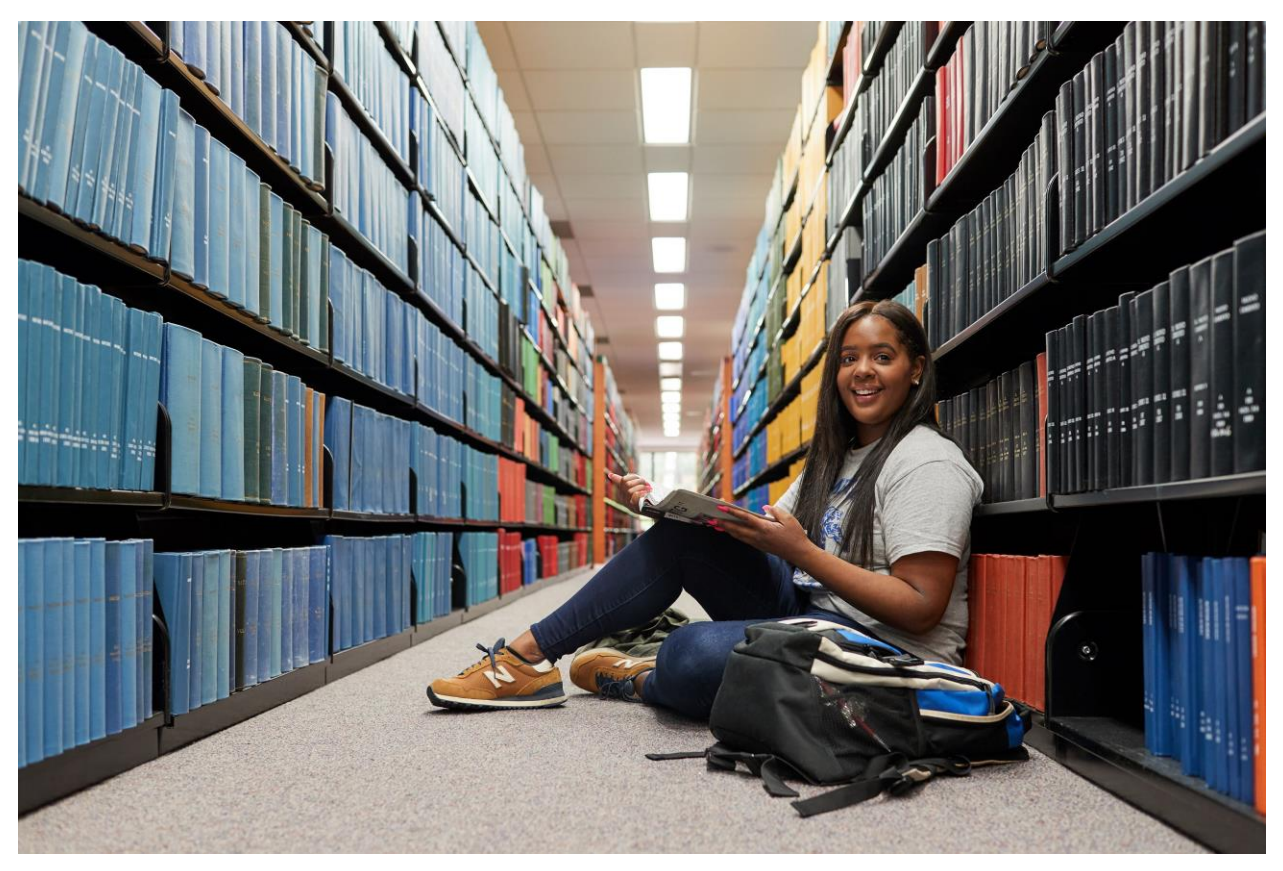

#### **NEDtalks: Faculty & Instructors Research Forum 2022**

#### **Wednesday, November 9, and Thursday, November 10, 3-5 p.m., 2nd Floor Commons**

UofM faculty and instructors from multiple disciplines will share their recent research in the TEDtalks style. Refreshments will be provided. All Libraries employees are welcome to attend.

#### **Speakers on Wednesday, November 9, include:**

- Dr. Tiffany Bates (Elementary Education)
- Timothy Flohr (Kemmons Wilson School of Hospitality & Resort Management)
- Jill Fredenburg (Communication & Film)
- Dr. Paula Hayes (English)
- Dr. Deranda Lester (Psychology)
- Dr. Scott P. Marler (History)
- Dr. Will Thompson (French)
- Dr. Anyou Wang (Feinstone Institute for Genomic Research)

#### **Speakers on Thursday, November 10, include:**

- Dr. Bryna Bobick (Art Education)
- Dr. Francis Cathlina (Choral Conducting)
- Dr. Dipankar Dasgupta (Computer Science)
- Dr. Elena Delavega (Social Work)
- Dr. Ana Doblas (Electrical Computer Engineering)
- Dr. Rebecca Howard (Art History)
- Dr. Ruoxu Wang (Journalism & Strategic Media)
- Dr. Leah Windsor (English and Institute for Intelligent Systems)

For a full list of presentations and speakers, visit the **[NEDtalks homepage](https://www.memphis.edu/libraries/about/nedtalks.php)**.

#### **Recital in the Rotunda**

**Friday, November 11, 11:45 a.m. -12:30 p.m., McWherter Library Rotunda**

UofM Music students will perform on the Libraries' piano.

#### **Tiger Pantry Drive**

**Monday, November 14 - Friday, November 18**

Start stocking up to donate to the UofM Tiger Pantry. The drop-off will be a box at McWherter Library's front desk. Some of the most needed items: tuna, canned chicken, canned salmon, canned veggies of all kinds, breakfast drinks (Carnation Instant Breakfast), breakfast bars or similar items. [View the full list>](https://www.memphis.edu/deanofstudents/sos/support-tiger-pantry.php)

#### **University Libraries Colloquium**

#### **Friday, November 18, 10-11:30 a.m., 2nd Floor Commons**

Jessica McClure, Assistant Professor and Virtual Instruction Librarian, will present "The COVID-19 Pandemic and the Rapid Shift to an Exclusively Online Format: Tracking Online Instructors' Utilization of Library Services Over a Year of Virtual Learning at the UofM." Light refreshments will be provided. All Libraries employees are welcome to attend.

#### **Maker Monday: DIY RESIN!**

#### **Monday, November 21, 2:30-3:30 p.m., the sandbox creatorspace**

UofM students will learn how to make unique creations with resin.

**Psst!** Look out for the **Exam Week Stressbuster events** that will be announced in December!

### Announcements

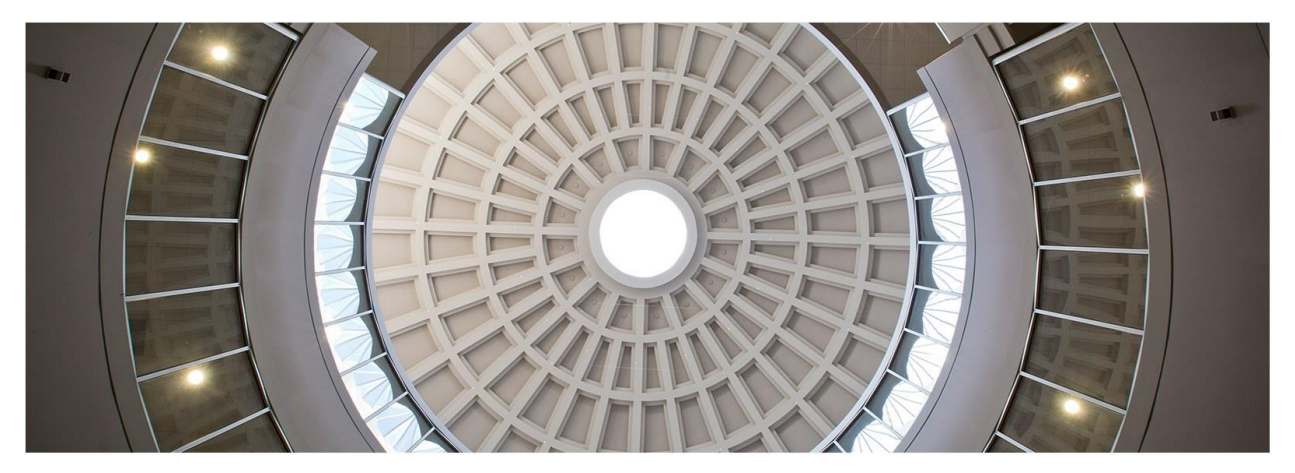

#### Employee Spotlights

- The Libraries' **Career Milestone Award recipients** this year are Catherine Swearengen (40 years at the UofM), Delaine Wilson (30 years), Michelle Dry (20 years), Barbara Thomas (20 years), Jill Green (10 years), Shanika Jones (10 years), Anna Swearengen (10 years), and Chasity Harris (5 years).
- **Dr. Katie Sharpe** and **Dr. Barrett Schwarz** (UM3D), along with Dr. Scott Vann, presented "Ch-chch-ch-changes, Turn and Face the Change: Maximizing LMS and Technology Support Transitions'" at [Educause 2022.](https://events.educause.edu/annual-conference)
- **Dr. Barrett Schwarz** (UM3D), along with Dr. Scott Vann, presented "How to Embrace an LMS Migration in the Middle of an Academic Year" a[t Educause 2022.](https://events.educause.edu/annual-conference)
- **Dr. Barrett Schwarz** and **Derek Hardaway** (UM3D) will present "Navigating Seasons of Change: Lessons Learned from a Semester Filled with Transitions" at [OLC Accelerate 2022.](https://onlinelearningconsortium.org/attend-2022/accelerate/)
- **Trish Lange** (UM3D) will virtually co-present with Dr. Diana Ruggiero "An instructional designer, a faculty member and a student walk into a bar: Demystifying faculty lack of buy in and connecting across roles to improve overall online experiences" at [OLC Accelerate 2022.](https://onlinelearningconsortium.org/attend-2022/accelerate/)
- **Lisa Reilly** was awarded a State Board Programming Grant in the amount of \$2,232 to preserve and digitize Lambuth's historical building photographs.
- **Karen Brunsting** and **Caitlin Harrington** will have their book, *Open Access Literature in Libraries: Principles and Practices*, published in Spring 2023[. Learn more>](https://www.alastore.ala.org/oalcore)
- **Max Pennington** (Administration) will be leaving the Libraries on November 3. Best of luck, Max!
- **Tiffany Day**, our new Metadata and Catalog Librarian, joined the Libraries on October 10.
- **Brandon Maas** (UM3D) joined the Libraries last Monday, October 17.
- **Chrissy Perry** (Collection Management) left the Libraries on October 12.

#### McWherter Library Hours

**Wednesday, November 23, 7:30 a.m. - 6 p.m.**

**Thursday, November 24 - Sunday, November 27 (Thanksgiving Break), CLOSED**

## Accessibility Tips & Resources

#### *From the Libraries' Accessibility Committee*

#### **Document Structure: Lists**

In the June newsletter, we talked about how important document structure, like headings, is for people with vision disabilities who use [screen readers.](https://www.afb.org/blindness-and-low-vision/using-technology/assistive-technology-products/screen-readers) Another type of document structure that we did not cover in that column was lists. We use lists for many purposes, such as breaking up chunks of text, organizing content, showing hierarchies, and giving instructions. That something is a list is usually conveyed visually to sighted users with letters, numbers, or symbols like bullet points. For screen readers to interpret something as a list, you must mark them as lists. According to the Digital Accessibility Office [at the University of Colorado Boulder,](https://www.colorado.edu/digital-accessibility/resources/accessibility-fundamentals/lists) when something is marked as a list, the screen reader is able to communicate to the user that what they came across is a list and how many items are in that list before reading the text. Otherwise, it will come off as random strings of text.

[The Digital Accessibility Program at Princeton](https://accessibility.princeton.edu/how/content/lists) says to never create lists by manually adding symbols before a list item. Instead, use the list tool available in the software you are using. The Other Resources section has links to how to create lists in a variety of software. There are [multiple types of list structures,](https://www.w3.org/WAI/tutorials/page-structure/content/#lists) but the two most common are ordered and unordered lists. In ordered lists, the sequence of the items in the list matters. These are usually conveyed with numbers, letters, or other symbols that convey progression, which is why some software refer to ordered lists as numbered lists. In unordered lists, the sequence of the items in the list does not matter. Bullet points are the most common way to mark them,

so they are often called bulleted lists. For both ordered and unordered lists, you will be able to select from preset styles when using them, but you can often also create your own visual list styles.

#### **Other Resources**

- [HTML Lists | W3 Schools](https://www.w3schools.com/html/html_lists.asp)
- [\[Microsoft Outlook\] Use built-in headings, styles, and lists](https://support.microsoft.com/en-us/office/outlook-use-built-in-headings-styles-and-lists-6e1396e7-e0d0-4b7b-b3ad-9f46cb115c87)
- [\[Microsoft Word\] Create a bulleted or numbered list \[video with transcript\]](https://support.microsoft.com/en-us/office/create-a-bulleted-or-numbered-list-9ff81241-58a8-4d88-8d8c-acab3006a23e)
- [\[Microsoft Word\] Define new bullets, numbers, and multileveled lists](https://support.microsoft.com/en-us/office/define-new-bullets-numbers-and-multilevel-lists-6c06ef65-27ad-4893-80c9-0b944cb81f5f)
- [\[Microsoft PowerPoint\] Add bullets or numbers to text](https://support.microsoft.com/en-us/office/add-bullets-or-numbers-to-text-a6f1b87e-fca8-47da-ade9-5d99b7f41f04)
- [\[Microsoft OneNote\] Create a bulleted or numbered list in OneNote](https://support.microsoft.com/en-us/office/create-a-bulleted-or-numbered-list-in-onenote-3363fc32-7319-4fc7-ae2c-23131b0a9b6d)
- [PDF accessibility: lists](https://commonlook.com/pdf-accessibility-lists/)
- [\[Adobe Acrobat\] Tagging a list within another list](https://community.adobe.com/t5/acrobat-discussions/tagging-list-within-another-list/m-p/10134472)

## Contact & Follow Us

Want something included in the newsletter or on social media? Email the Libraries marketing team at **[lib\\_marketing@memphis.edu](mailto:lib_marketing@memphis.edu)**.

Don't forget to follow @UofMLibraries on **[Facebook](https://www.facebook.com/UofMLibraries)**, **[Twitter](https://twitter.com/UofMLibraries)** or **[Instagram](https://www.instagram.com/uofmlibraries/)** to learn about upcoming events, interesting resources & more! Highlighted events can also be found on the **[Libraries homepage](https://www.memphis.edu/libraries/index.php)**.